Pham 2049

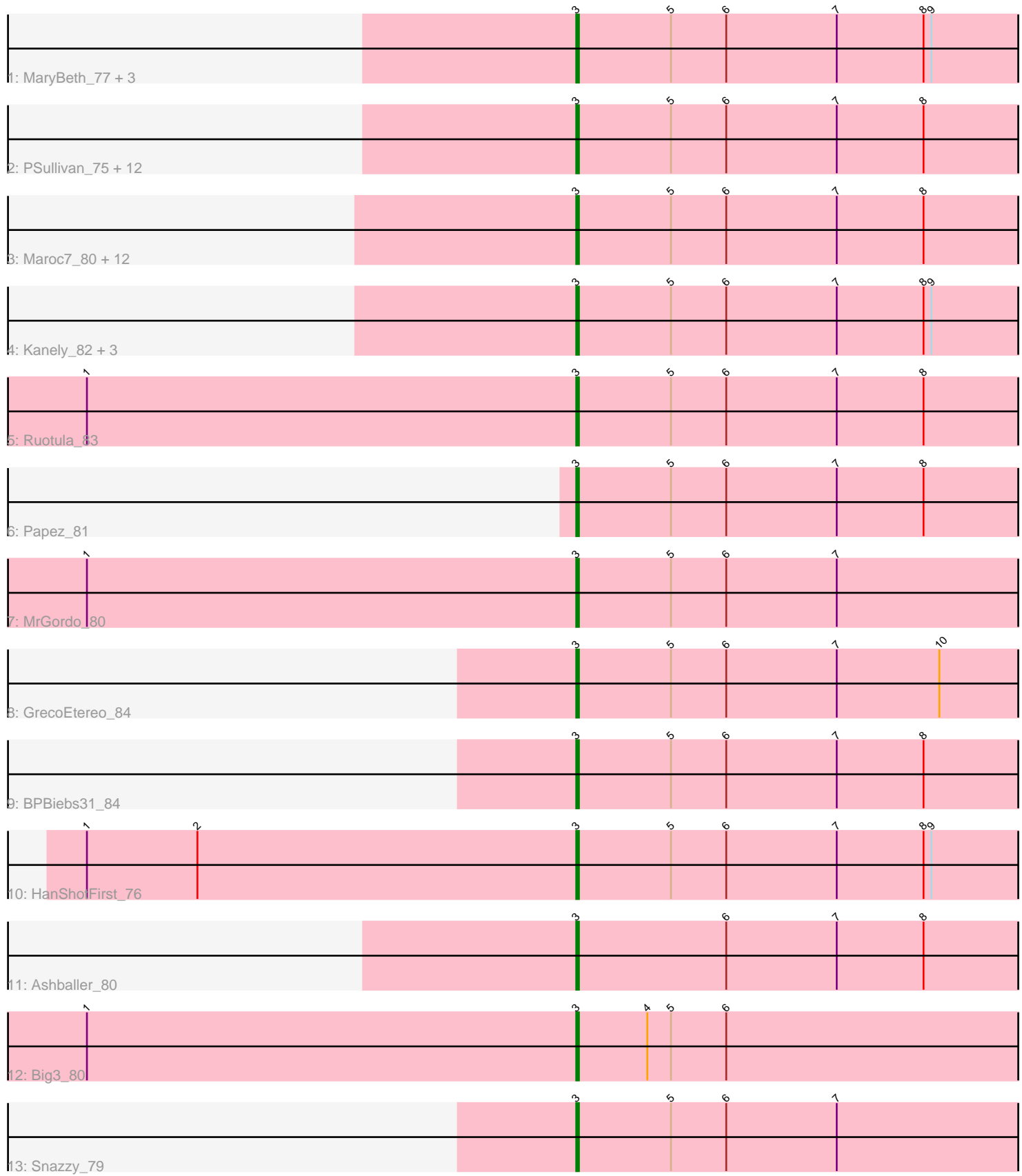

Note: Tracks are now grouped by subcluster and scaled. Switching in subcluster is indicated by changes in track color. Track scale is now set by default to display the region 30 bp upstream of start 1 to 30 bp downstream of the last possible start. If this default region is judged to be packed too tightly with annotated starts, the track will be further scaled to only show that region of the ORF with annotated starts. This action will be indicated by adding "Zoomed" to the title. For starts, yellow indicates the location of called starts comprised solely of Glimmer/GeneMark auto-annotations, green indicates the location of called starts with at least 1 manual gene annotation.

# Pham 2049 Report

This analysis was run 04/28/24 on database version 559.

Pham number 2049 has 43 members, 2 are drafts.

Phages represented in each track:

• Track 1 : MaryBeth\_77, ConceptII\_85, MetalQZJ\_76, Corvo\_81

• Track 2 : PSullivan\_75, Lopton\_78, Moose\_81, Burton\_80, Rohr\_81,

MPlant7149\_79, Tote\_75, Swole\_77, Pita2\_80, JuliaChild\_80, Forsytheast\_81, Sibs6<sub>79</sub>, Anglerfish 81

• Track 3 : Maroc7 80, Topgun 74, Wilkins 75, Bigfoot 73, Lockley 76,

CactusRose\_81, Ciao\_75, Greg\_82, Violet\_73, Acme\_83, Fajezeel\_82, Fascinus\_74, Pippin<sub>79</sub>

- Track 4 : Kanely\_82, Atkinbua\_87, DreamCatcher\_82, Altman\_83
- Track 5 : Ruotula 83
- Track 6 : Papez  $\overline{8}1$
- Track 7 : MrGordo 80
- Track 8 : GrecoEtereo\_84
- Track 9 : BPBiebs31\_84
- Track 10 : HanShotFirst\_76
- Track 11 : Ashballer 80
- Track 12 : Big3\_80
- Track 13 : Snazzy\_79

# **Summary of Final Annotations (See graph section above for start numbers):**

The start number called the most often in the published annotations is 3, it was called in 41 of the 41 non-draft genes in the pham.

Genes that call this "Most Annotated" start:

• Acme\_83, Altman\_83, Anglerfish\_81, Ashballer\_80, Atkinbua\_87, BPBiebs31\_84, Big3\_80, Bigfoot\_73, Burton\_80, CactusRose\_81, Ciao\_75, ConceptII\_85, Corvo\_81, DreamCatcher\_82, Fajezeel\_82, Fascinus\_74, Forsytheast\_81, GrecoEtereo\_84, Greg\_82, HanShotFirst\_76, JuliaChild\_80, Kanely\_82, Lockley\_76, Lopton\_78, MPlant7149\_79, Maroc7\_80, MaryBeth\_77, MetalQZJ\_76, Moose\_81, MrGordo\_80, PSullivan\_75, Papez\_81, Pippin\_79, Pita2\_80, Rohr\_81, Ruotula\_83, Sibs6\_79, Snazzy\_79, Swole\_77, Topgun\_74, Tote\_75, Violet\_73, Wilkins\_75,

Genes that have the "Most Annotated" start but do not call it:

•

Genes that do not have the "Most Annotated" start:

•

### **Summary by start number:**

Start 3:

- Found in 43 of 43 ( 100.0% ) of genes in pham
- Manual Annotations of this start: 41 of 41
- Called 100.0% of time when present

• Phage (with cluster) where this start called: Acme\_83 (A1), Altman\_83 (A1), Anglerfish\_81 (A1), Ashballer\_80 (A1), Atkinbua\_87 (A1), BPBiebs31\_84 (A1), Big3\_80 (A1), Bigfoot\_73 (A1), Burton\_80 (A1), CactusRose\_81 (A1), Ciao\_75 (A1), ConceptII 85 (A1), Corvo 81 (A1), DreamCatcher 82 (A1), Fajezeel 82 (A1), Fascinus\_74 (A1), Forsytheast\_81 (A1), GrecoEtereo\_84 (A1), Greg\_82 (A1), HanShotFirst\_76 (A1), JuliaChild\_80 (A1), Kanely\_82 (A1), Lockley\_76 (A1), Lopton\_78 (A1), MPlant7149\_79 (A1), Maroc7\_80 (A1), MaryBeth\_77 (A1), MetalQZJ\_76 (A1), Moose\_81 (A1), MrGordo\_80 (A1), PSullivan\_75 (A1), Papez\_81 (A1), Pippin\_79 (A1), Pita2\_80 (A1), Rohr\_81 (A1), Ruotula\_83 (A1), Sibs6\_79 (A1), Snazzy\_79 (A1), Swole\_77 (A1), Topgun\_74 (A1), Tote\_75 (A1), Violet\_73 (A1), Wilkins\_75 (A1),

#### **Summary by clusters:**

There is one cluster represented in this pham: A1

Info for manual annotations of cluster A1: •Start number 3 was manually annotated 41 times for cluster A1.

# **Gene Information:**

Gene: Acme\_83 Start: 49639, Stop: 49457, Start Num: 3 Candidate Starts for Acme\_83: (Start: 3 @49639 has 41 MA's), (5, 49603), (6, 49582), (7, 49540), (8, 49507),

Gene: Altman\_83 Start: 48771, Stop: 48589, Start Num: 3 Candidate Starts for Altman\_83: (Start: 3 @48771 has 41 MA's), (5, 48735), (6, 48714), (7, 48672), (8, 48639), (9, 48636),

Gene: Anglerfish\_81 Start: 48776, Stop: 48594, Start Num: 3 Candidate Starts for Anglerfish\_81: (Start: 3 @48776 has 41 MA's), (5, 48740), (6, 48719), (7, 48677), (8, 48644),

Gene: Ashballer\_80 Start: 48214, Stop: 48032, Start Num: 3 Candidate Starts for Ashballer\_80: (Start: 3 @48214 has 41 MA's), (6, 48157), (7, 48115), (8, 48082),

Gene: Atkinbua\_87 Start: 49579, Stop: 49397, Start Num: 3 Candidate Starts for Atkinbua\_87: (Start: 3 @49579 has 41 MA's), (5, 49543), (6, 49522), (7, 49480), (8, 49447), (9, 49444), Gene: BPBiebs31\_84 Start: 49291, Stop: 49109, Start Num: 3 Candidate Starts for BPBiebs31\_84: (Start: 3 @49291 has 41 MA's), (5, 49255), (6, 49234), (7, 49192), (8, 49159), Gene: Big3\_80 Start: 49281, Stop: 49099, Start Num: 3 Candidate Starts for Big3\_80: (1, 49467), (Start: 3 @49281 has 41 MA's), (4, 49254), (5, 49245), (6, 49224), Gene: Bigfoot\_73 Start: 47349, Stop: 47167, Start Num: 3 Candidate Starts for Bigfoot\_73: (Start: 3 @47349 has 41 MA's), (5, 47313), (6, 47292), (7, 47250), (8, 47217), Gene: Burton\_80 Start: 49723, Stop: 49541, Start Num: 3 Candidate Starts for Burton\_80: (Start: 3 @49723 has 41 MA's), (5, 49687), (6, 49666), (7, 49624), (8, 49591), Gene: CactusRose\_81 Start: 48366, Stop: 48184, Start Num: 3 Candidate Starts for CactusRose\_81: (Start: 3 @48366 has 41 MA's), (5, 48330), (6, 48309), (7, 48267), (8, 48234), Gene: Ciao\_75 Start: 45961, Stop: 45779, Start Num: 3 Candidate Starts for Ciao\_75: (Start: 3 @45961 has 41 MA's), (5, 45925), (6, 45904), (7, 45862), (8, 45829), Gene: ConceptII\_85 Start: 49872, Stop: 49690, Start Num: 3 Candidate Starts for ConceptII\_85: (Start: 3 @49872 has 41 MA's), (5, 49836), (6, 49815), (7, 49773), (8, 49740), (9, 49737), Gene: Corvo\_81 Start: 49214, Stop: 49032, Start Num: 3 Candidate Starts for Corvo\_81: (Start: 3 @49214 has 41 MA's), (5, 49178), (6, 49157), (7, 49115), (8, 49082), (9, 49079), Gene: DreamCatcher\_82 Start: 48372, Stop: 48190, Start Num: 3 Candidate Starts for DreamCatcher\_82: (Start: 3 @48372 has 41 MA's), (5, 48336), (6, 48315), (7, 48273), (8, 48240), (9, 48237), Gene: Fajezeel\_82 Start: 48929, Stop: 48747, Start Num: 3 Candidate Starts for Fajezeel\_82: (Start: 3 @48929 has 41 MA's), (5, 48893), (6, 48872), (7, 48830), (8, 48797), Gene: Fascinus\_74 Start: 47862, Stop: 47680, Start Num: 3 Candidate Starts for Fascinus\_74: (Start: 3 @47862 has 41 MA's), (5, 47826), (6, 47805), (7, 47763), (8, 47730), Gene: Forsytheast\_81 Start: 48248, Stop: 48066, Start Num: 3 Candidate Starts for Forsytheast\_81: (Start: 3 @48248 has 41 MA's), (5, 48212), (6, 48191), (7, 48149), (8, 48116), Gene: GrecoEtereo\_84 Start: 49572, Stop: 49390, Start Num: 3 Candidate Starts for GrecoEtereo\_84: (Start: 3 @49572 has 41 MA's), (5, 49536), (6, 49515), (7, 49473), (10, 49434), Gene: Greg\_82 Start: 48929, Stop: 48747, Start Num: 3

Candidate Starts for Greg 82: (Start: 3 @48929 has 41 MA's), (5, 48893), (6, 48872), (7, 48830), (8, 48797), Gene: HanShotFirst\_76 Start: 47852, Stop: 47670, Start Num: 3 Candidate Starts for HanShotFirst\_76: (1, 48038), (2, 47996), (Start: 3 @47852 has 41 MA's), (5, 47816), (6, 47795), (7, 47753), (8, 47720), (9, 47717), Gene: JuliaChild\_80 Start: 48153, Stop: 47971, Start Num: 3 Candidate Starts for JuliaChild\_80: (Start: 3 @48153 has 41 MA's), (5, 48117), (6, 48096), (7, 48054), (8, 48021), Gene: Kanely\_82 Start: 48548, Stop: 48366, Start Num: 3 Candidate Starts for Kanely\_82: (Start: 3 @48548 has 41 MA's), (5, 48512), (6, 48491), (7, 48449), (8, 48416), (9, 48413), Gene: Lockley\_76 Start: 46989, Stop: 46807, Start Num: 3 Candidate Starts for Lockley\_76: (Start: 3 @46989 has 41 MA's), (5, 46953), (6, 46932), (7, 46890), (8, 46857), Gene: Lopton\_78 Start: 48864, Stop: 48682, Start Num: 3 Candidate Starts for Lopton\_78: (Start: 3 @48864 has 41 MA's), (5, 48828), (6, 48807), (7, 48765), (8, 48732), Gene: MPlant7149\_79 Start: 47418, Stop: 47236, Start Num: 3 Candidate Starts for MPlant7149\_79: (Start: 3 @47418 has 41 MA's), (5, 47382), (6, 47361), (7, 47319), (8, 47286), Gene: Maroc7\_80 Start: 49290, Stop: 49108, Start Num: 3 Candidate Starts for Maroc7\_80: (Start: 3 @49290 has 41 MA's), (5, 49254), (6, 49233), (7, 49191), (8, 49158), Gene: MaryBeth\_77 Start: 47689, Stop: 47507, Start Num: 3 Candidate Starts for MaryBeth\_77: (Start: 3 @47689 has 41 MA's), (5, 47653), (6, 47632), (7, 47590), (8, 47557), (9, 47554), Gene: MetalQZJ\_76 Start: 47689, Stop: 47507, Start Num: 3 Candidate Starts for MetalQZJ\_76: (Start: 3 @47689 has 41 MA's), (5, 47653), (6, 47632), (7, 47590), (8, 47557), (9, 47554), Gene: Moose\_81 Start: 48248, Stop: 48066, Start Num: 3 Candidate Starts for Moose\_81: (Start: 3 @48248 has 41 MA's), (5, 48212), (6, 48191), (7, 48149), (8, 48116), Gene: MrGordo\_80 Start: 47027, Stop: 46845, Start Num: 3 Candidate Starts for MrGordo\_80: (1, 47213), (Start: 3 @47027 has 41 MA's), (5, 46991), (6, 46970), (7, 46928), Gene: PSullivan\_75 Start: 46221, Stop: 46039, Start Num: 3 Candidate Starts for PSullivan\_75: (Start: 3 @46221 has 41 MA's), (5, 46185), (6, 46164), (7, 46122), (8, 46089), Gene: Papez\_81 Start: 48601, Stop: 48419, Start Num: 3

Candidate Starts for Papez\_81: (Start: 3 @48601 has 41 MA's), (5, 48565), (6, 48544), (7, 48502), (8, 48469), Gene: Pippin\_79 Start: 47544, Stop: 47362, Start Num: 3 Candidate Starts for Pippin\_79: (Start: 3 @47544 has 41 MA's), (5, 47508), (6, 47487), (7, 47445), (8, 47412), Gene: Pita2\_80 Start: 47717, Stop: 47535, Start Num: 3 Candidate Starts for Pita2\_80: (Start: 3 @47717 has 41 MA's), (5, 47681), (6, 47660), (7, 47618), (8, 47585), Gene: Rohr\_81 Start: 49508, Stop: 49326, Start Num: 3 Candidate Starts for Rohr\_81: (Start: 3 @49508 has 41 MA's), (5, 49472), (6, 49451), (7, 49409), (8, 49376), Gene: Ruotula\_83 Start: 49380, Stop: 49198, Start Num: 3 Candidate Starts for Ruotula\_83: (1, 49566), (Start: 3 @49380 has 41 MA's), (5, 49344), (6, 49323), (7, 49281), (8, 49248), Gene: Sibs6\_79 Start: 45185, Stop: 45003, Start Num: 3 Candidate Starts for Sibs6\_79: (Start: 3 @45185 has 41 MA's), (5, 45149), (6, 45128), (7, 45086), (8, 45053), Gene: Snazzy\_79 Start: 48176, Stop: 47994, Start Num: 3 Candidate Starts for Snazzy\_79: (Start: 3 @48176 has 41 MA's), (5, 48140), (6, 48119), (7, 48077), Gene: Swole\_77 Start: 47627, Stop: 47445, Start Num: 3 Candidate Starts for Swole\_77: (Start: 3 @47627 has 41 MA's), (5, 47591), (6, 47570), (7, 47528), (8, 47495), Gene: Topgun\_74 Start: 45917, Stop: 45735, Start Num: 3 Candidate Starts for Topgun\_74: (Start: 3 @45917 has 41 MA's), (5, 45881), (6, 45860), (7, 45818), (8, 45785), Gene: Tote\_75 Start: 44895, Stop: 44713, Start Num: 3 Candidate Starts for Tote\_75: (Start: 3 @44895 has 41 MA's), (5, 44859), (6, 44838), (7, 44796), (8, 44763), Gene: Violet\_73 Start: 47892, Stop: 47710, Start Num: 3 Candidate Starts for Violet\_73: (Start: 3 @47892 has 41 MA's), (5, 47856), (6, 47835), (7, 47793), (8, 47760), Gene: Wilkins\_75 Start: 45847, Stop: 45665, Start Num: 3 Candidate Starts for Wilkins\_75: (Start: 3 @45847 has 41 MA's), (5, 45811), (6, 45790), (7, 45748), (8, 45715),